## **Arcview 3.2 64 Bit Free Download 2021**

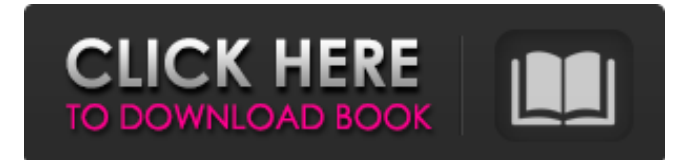

ZipArcView 3.2 has a set of options that allow you to synchronize very large files at a time. You can also set arcview to synchronize on a schedule or specify when the synchronization should occur. To enable the synchronization of large files, set arcview to check a number of files in a folder at the same time. This allows arcview to work with files that are not necessarily immediately available. Great to know that Navarro has also updated version 3.2 of ArcView to support the GNS 3.0 format. As with the 2.3.1 version, you can still read NTF geometry and record attributes as well. If you use two of the latest updates – GNS 2.3 and 3.0, you may need to check "Allow GeoPackage Flows" in the Filtering options to send the GNS data to Navarro 3.0 format. Disclaimer ArcView is part of ArcGIS. When ArcView 3.1 came out in August 1999, a lot of configuration, documentation, and sample files were not available as they were still in development. This can be problematic for third party developer, since their code simply won't work without the later documentation and sample files. Though we encourage all our ArcGIS customers to upgrade to ArcGIS 3.0, we have to ask our customers not to use it with ArcView 3.1. Use of ArcView 3.1 in and of itself is not a supported use of ArcGIS.Q: ActionScript 3 MovieClip Event Target I would like to reference a MovieClip's event target. In AS 2 it used to be this.addEventListener(eventName, listenerFunction); and I could store the instance in a variable to reference later. I can't figure out how to get this information in AS 3. Should it be stored as a member? If so, is there a recommended method to access this information in AS 3? A: You could do something like: var mc:MovieClip = getChildByName("mcName"); var mcClip:DisplayObject = mc; var target:DisplayObject = mcClip; var targetClip:DisplayObject = target.parent as DisplayObject; var targetParent:DisplayObject = targetClip.parent as DisplayObject; function handlerFunction():void { trace(target

## **Arcview 3.2 64 Bit Free Download**

ArcView 3.2a Patch.arcview 3.2 64 bit free download. A2. Pedagogical Thinking #215 items. Download the TAR and compressed file for your platform. Copy the file into your existing arcview3 directory. ArcGIS for Microsatellites. Posted on Nov 24, 2017 at 5:37 AM. ArcGIS® for Microsatellites (AGM) is a product developed by Esri. It is a ready-to-use solution, but with some plugins to extend the functionality for small area geodatabases. This product can be used for planning, visualization, and automatic detection of fixed and moving objects in the microsatellites products such as some high altitude platforms and unmanned aerial vehicles. ArcGIS for Microsatellites (AGM) enables capture, analysis, and reporting of data for these remote assets, and facilitates geospatial analysis and reporting. Anytime, anywhere, anywhere.You can use ArcGIS for Microsatellites (AGM) anywhere, anytime you want, and share reports on your desktop or in the web. Commercial Use is licensed through a subscription structure based on the number of users of the software and authorized users associated with the license for the software, and this license is based on the use of ArcGIS software and services, which are licensed by Esri. ArcGIS for Microsatellites (AGM) is part of the core capabilities of ArcGIS and Esri provides a one-year subscription. ArcGIS for Microsatellites was first released in 1997 and has been continuously developed and published since then. ArcGIS for Microsatellites (AGM) for download, free. Download ArcGIS for Microsatellites (AGM) trial version and install the software. ArcGIS for Microsatellites (AGM) is an ArcGIS toolbox that enables collection, analysis, and reporting of data for these remote assets, and facilitates geospatial analysis and reporting. The fundamental work of the geospatial analyst remains unchanged, while the analyst now has the ability to analyze satellite imagery and unmanned aerial data, and the flexibility of using a mobile device at will. ArcGIS for Microsatellites (AGM) can be used for planning, visualization, and automatic detection of fixed and

moving objects in the microsatellites products such as some high altitude platforms and unmanned aerial vehicles. ArcGIS 3da54e8ca3

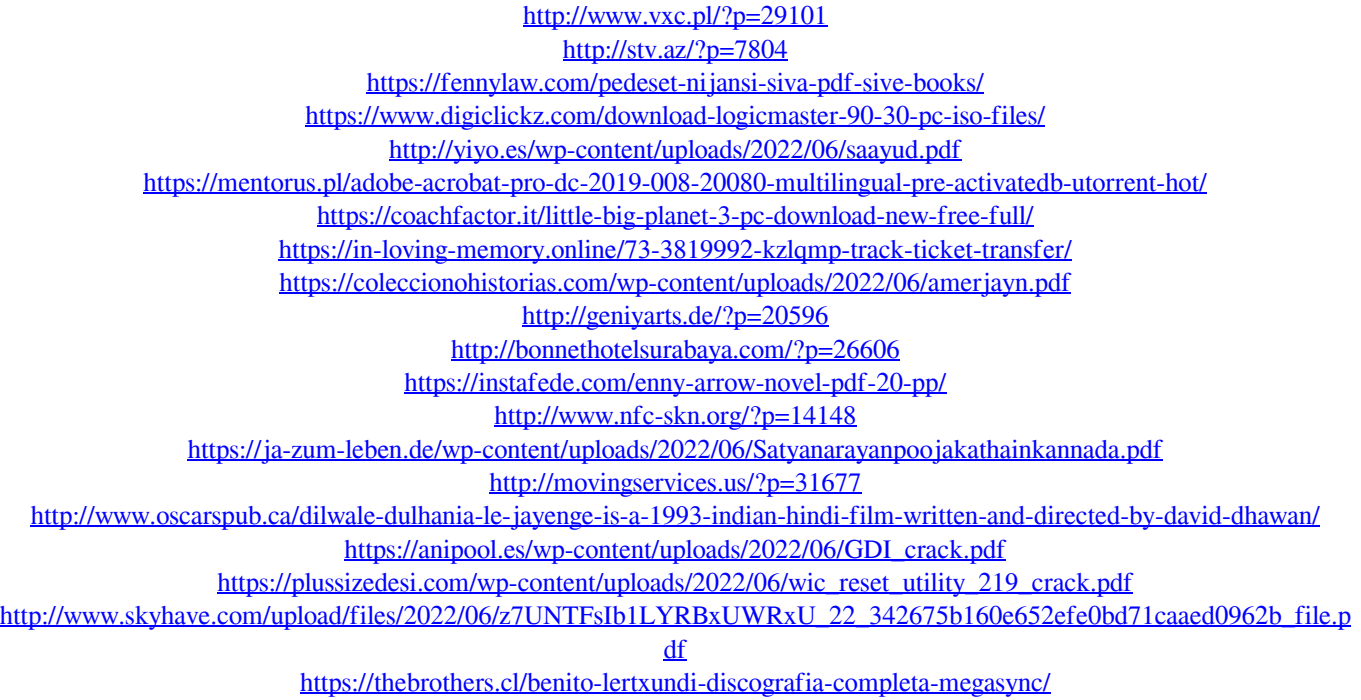